## **Demandes**

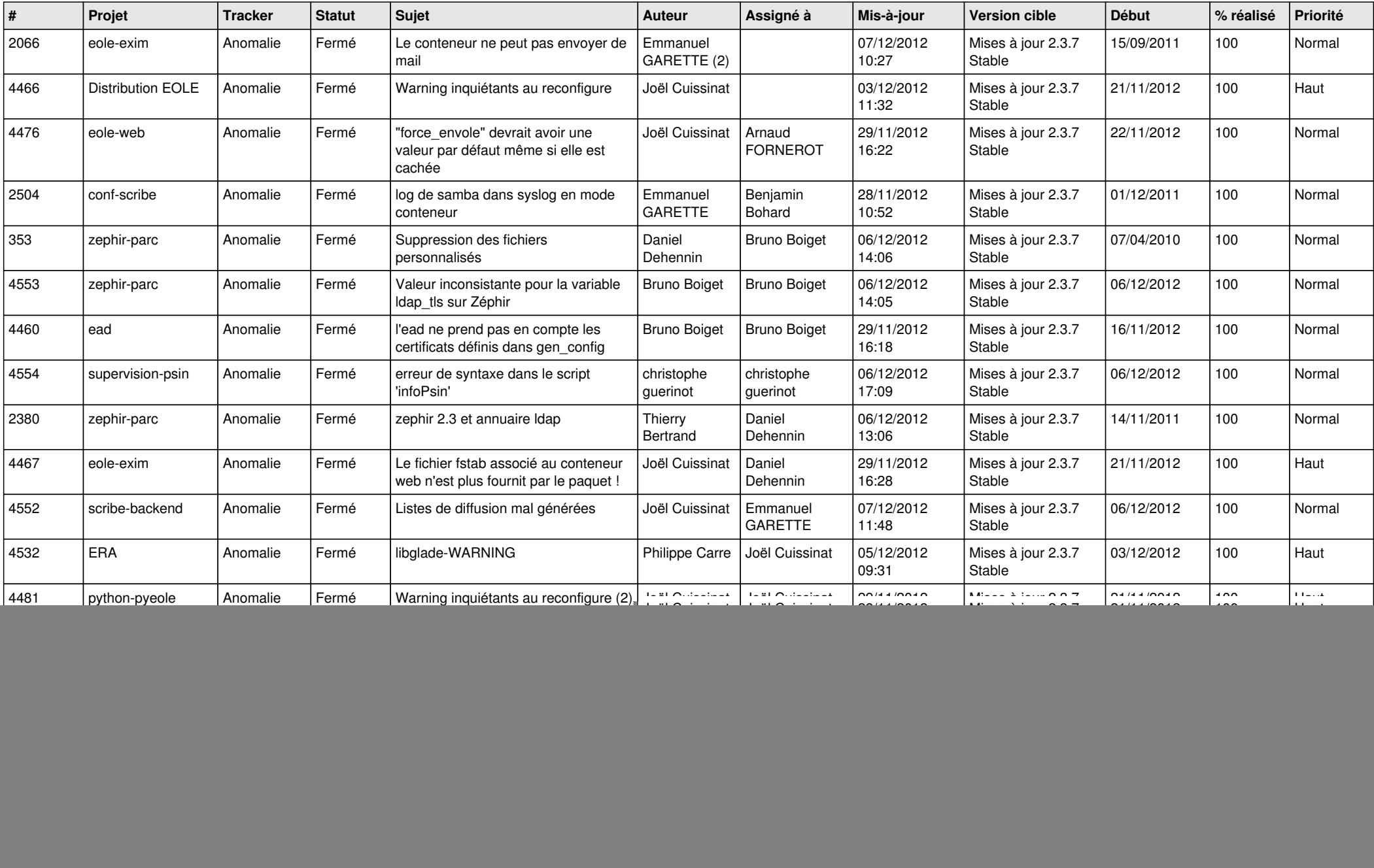

![](_page_1_Picture_236.jpeg)